### <span id="page-0-0"></span>Les Jeux Vidéos sous Linux

#### CLAVIER Paul

18 décembre 2019

CLAVIER Paul [Les Jeux Vidéos sous Linux](#page-9-0) 18 décembre 2019 1/10

## Pourquoi ça ne marchait pas ?

- **1** Les jeux vidéos sont des logiciels.
- <sup>2</sup> Les logiciels communiques avec le système via des appels systèmes.
- <sup>3</sup> Sous Windows, les "appels systèmes" sont définis dans la [Windows API.]("https://fr.wikipedia.org/wiki/Windows_API") Cette API n'est pas compatible avec la norme **POSIX**

#### Premières solutions

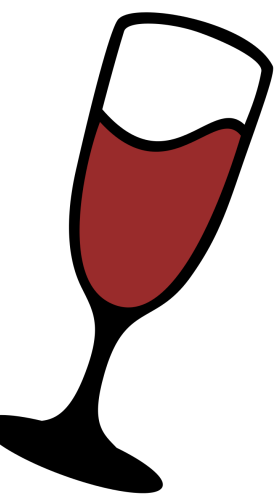

**1** WINE : Wine Is Not an Emulator.

<sup>2</sup> Wine est un logiciel libre permettant à des logiciels conçus seulement pour Windows de fonctionner dans d'autres environnements comme Linux ou Mac OS X. Pour ce faire il implémente une interface technique de type Windows dans les environnements X et UNIX (BSD, Linux). – [\(Wikipedia\)]("https://fr.wikipedia.org/wiki/Wine")

# C'est quoi le problème ?

- La Windows API n'est pas la seule utilisée par un jeu vidéo, on doit aussi utiliser la carte graphique.
- Dans le cas de jeux nécessitant OpenGL, il n'y a pas de problèmes.
- La majorité des jeux utilisent DirectX (développée par Microsoft).

Microsoft DirectX est une collection de bibliothèques destinées à la programmation d'applications multimédia, plus particulièrement de jeux ou de programmes faisant intervenir de la vidéo, sur les plates-formes Microsoft (Xbox, systèmes d'exploitation Windows).

- En 2013, Steam annonce la sortie du SteamOS.
- Une petite partie du catalogue était compatible SteamOS.
- Malgré une grosse incitation de la part de Steam pour pousser la  $\bullet$ compatibilité, seulement une petite partie des jeux sortis sont compatibles.
- Aujourd'hui, 26% des 1000 jeux les plus populaires sont "native".

#### Ceci est une révolution

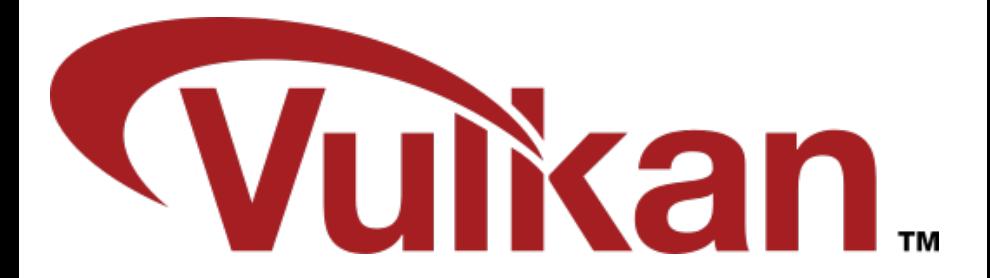

#### Ceci est une révolution

- Sorti en février 2016.
- "Vulkan is a low-overhead, cross-platform 3D graphics and computing API." (une de plus ?)
- Vulkan est Open Publication et portée par le [Khronos Group.]("https://fr.wikipedia.org/wiki/Khronos_Group")
- https ://github.com/KhronosGroup/Vulkan-Docs
- Compatibilité Nvidia depuis la série 600 (GT630 2012), mais une carte récente est préférable (Compatibilité complète depuis la série 900).
- Mais ce n'est qu'une API de plus (le nom initial était OpenGL Next). OpenGL ne c'est jamais imposé, pourquoi Vulkan s'imposerait ?

### Pas besoin de tout racheter

- DXVK : DirectX over Vulkan.
- Permet de faire tourner des jeux DirectX dans Vulkan.
- Support de DirectX 9 à 12.

# I have WINE, i have DXVK

- En combinant WINE et DXVK, on peut utiliser (presque) tous les logiciels Windows sous Linux !
- C'est ce que fait Proton (Steam).
- https ://github.com/ValveSoftware/Proton
- https ://www.protondb.com/
- $\bullet$  65% du catalogue en Gold $++$ , 9% en borked.

# <span id="page-9-0"></span>Du coup comment on fait ?

Place à la pratique :

- Minecraft : Multimc (celui là il est facile)
- Path of Exile, Trine 4, ... : Proton
- League of Legends, World of Warcraft, Twitch : Lutris Ma configuration :
	- OS : Manjaro Linux (64 bits)
	- KERNEL : 5.3.15-1-MANJARO
	- CPU : Intel Core i7-2600K 3.4GHZ
	- GPU : NVIDIA GeForce GTX 970
	- GPU DRIVER : NVIDIA 430.40
	- $\bullet$  RAM : 16 GB